# SISTEMAS OPERACIONAIS: CONCEITOS E MECANISMOS

PROF. CARLOS A. MAZIERO

DINF-UFPR

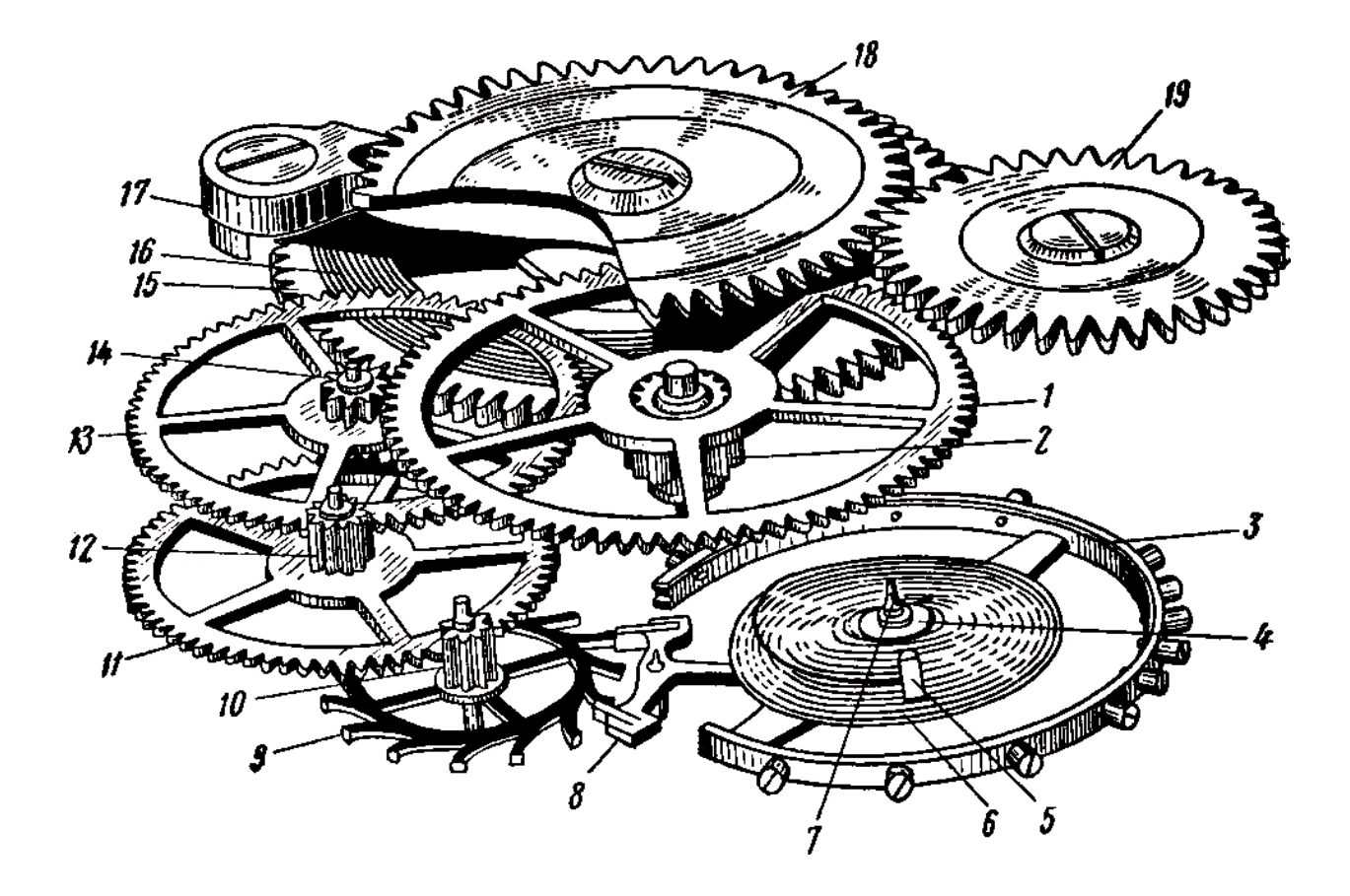

# Catalogação na Fonte: Sistema de Bibliotecas, UFPR<br>Biblioteca de Ciência e Tecnologia

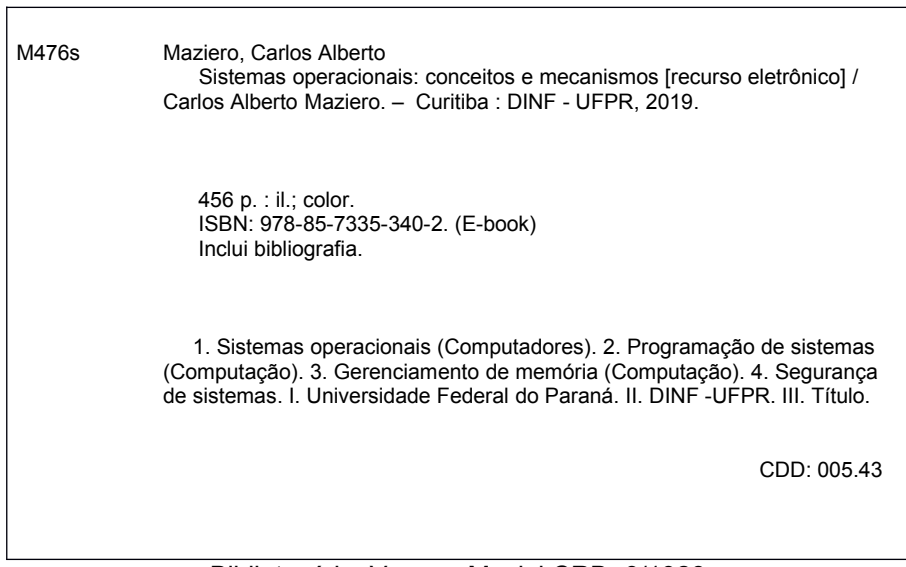

Bibliotecária: Vanusa Maciel CRB- 9/1928

#### **Sistemas Operacionais: Conceitos e Mecanismos**

© Carlos Alberto Maziero, 2013-2019 ISBN: 978-85-7335-340-2

**Sobre o autor**: Carlos A. Maziero é professor do Depto de Informática da Universidade Federal do Paraná (UFPR) desde 2015. Anteriormente, foi professor da Universidade Tecnológica Federal do Paraná (UTFPR), entre 2011 e 2015, professor da Pontifícia Universidade Católica do Paraná (PUCPR), entre 1998 e 2011, e professor da Universidade Federal de Santa Catarina (UFSC), de 1996 a 1998. Formado em Engenharia Elétrica (UFSC, 1988), tem Mestrado em Engenharia Elétrica (UFSC, 1990), Doutorado em Informática (Université de Rennes I - França, 1994) e Pós-Doutorados na Università degli Studi di Milano – Italia (2009) e no IRISA/INRIA Rennes – França (2018). Atua em ensino e pesquisa nas áreas de sistemas operacionais, sistemas distribuídos e segurança de sistemas.

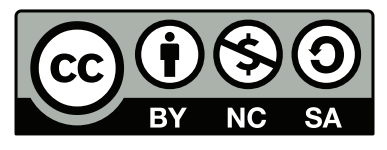

Este texto está licenciado sob a Licença *Attribution-NonCommercial-ShareAlike 3.0 Unported* da *Creative Commons* (CC). Em resumo, você deve creditar a obra da forma especificada pelo autor ou licenciante (mas não de maneira

que sugira que estes concedem qualquer aval a você ou ao seu uso da obra). Você não pode usar esta obra para fins comerciais. Se você alterar, transformar ou criar com base nesta obra, você poderá distribuir a obra resultante apenas sob a mesma licença, ou sob uma licença similar à presente. Para ver uma cópia desta licença, visite http://creativecommons.org/licenses/by-nc-sa/3.0/.

Este texto foi produzido usando exclusivamente software livre: Sistema Operacional *GNU/Linux* (distribuições *Fedora* e *Ubuntu*), compilador de texto L<sup>AT</sup>E<sup>X</sup> 2<sub>ε</sub>, gerenciador de referências *BibTeX*, editor gráfico *Inkscape*, criadores de gráficos *GNUPlot* e *GraphViz* e processador PS/PDF *GhostScript*, entre outros. Algumas figuras do texto usam ícones de https://www.creativetail.com e de outras fontes, sob licença *Creative Commons*.

Versão compilada em 22 de setembro de 2023.

# **Prefácio**

Os sistemas operacionais são elementos fundamentais para o funcionamento de praticamente qualquer sistema de computação, dos minúsculos sistemas embarcados e telefones celulares aos gigantescos centros de processamento de dados das grandes empresas. Apesar da imensa diversidade de sistemas operacionais existentes, eles tentam resolver problemas de mesma natureza e seguem basicamente os mesmos princípios.

Conhecer sistemas operacionais a fundo não é algo reservado a *hackers*, mas importante para todo profissional de computação, pois os mecanismos implementados pelo sistema operacional afetam diretamente o comportamento e o desempenho das aplicações. Além disso, o sistema operacional é uma peça chave na configuração de serviços de rede e na segurança do sistema.

Existem muitos livros de sistemas operacionais disponíveis no mercado, quase todos muito bons, escritos por profissionais reconhecidos mundialmente. Entretanto, bons livros de Sistemas Operacionais podem custar centenas de reais, o que os torna inacessíveis a uma parcela significativa da população. Este livro seria apenas mais uma opção de compra nas livrarias, não fosse por um pequeno detalhe: foi concebido como um Livro Aberto, desde seu início. Um Livro Aberto (do inglês *Open Book*) é um livro amplamente disponível na Internet em formato digital, sem custo. No exterior, muitos *open books* estão também disponíveis nas livrarias, para aquisição em formato impresso.

Eu acredito que "inclusão digital" não significa somente permitir o acesso a computadores à parcela mais pobre da população, mas também desmistificar o funcionamento dessa tecnologia e incentivar seu estudo, para fomentar as próximas gerações de técnicos, engenheiros e cientistas, vindas de todas as classes sociais. Nosso país não pode mais se dar ao luxo de desperdiçar pessoas inteligentes somente porque são pobres.

Prof. Carlos Maziero, Dr.

# **Agradecimentos**

Este texto é fruto de alguns anos de trabalho. Embora eu o tenha redigido sozinho, ele nunca teria se tornado uma realidade sem a ajuda e o apoio de muitas pessoas, de várias formas. Em primeiro lugar, agradeço à minha família, pelas incontáveis horas em que me subtraí de seu convívio para me dedicar a este trabalho.

Agradeço também a todos os docentes e estudantes que utilizaram este material, pelas inúmeras correções e sugestões de melhoria. Em particular, meus agradecimentos a Alexandre Koutton, Altair Santin, André Wosniack, Antônio Barros, Antônio Gonçalves, Carlos Roland, Carlos Silla, Diogo Olsen, Dorgival Guedes, Douglas da Costa, Fabiano Beraldo, Francisco Miamoto, Fred Maranhão, Jeferson Amend, Marcos Laureano, Paulo Resende, Rafael Hamasaki, Rafael Obelheiro, Rodrigo Piovezan, Richard Reichardt, Silvana Rossetto, Tadeu Ribeiro Reis, Thayse Solis, Thiago Ferreira, Thiago Vieira, Urlan de Barros e Vagner Sacramento.

Desejo expressar meu mais profundo respeito pelos autores dos grandes clássicos de Sistemas Operacionais, como Andrew Tanenbaum e Abraham Silberschatz, que iluminaram meus passos nesta área e que seguem como referências inequívocas e incontornáveis.

Agradeço à Pontifícia Universidade Católica do Paraná, onde fui professor de Sistemas Operacionais por 13 anos, pelas condições de trabalho que me permitiram dedicar-me a esta empreitada. Também à Universidade Tecnológica Federal do Paraná, onde trabalhei de 2011 a 2015, e à UFPR, onde trabalho desde 2015, pelas mesmas razões.

Dedico os capítulos sobre segurança computacional deste livro aos colegas docentes e pesquisadores do Departamento de Tecnologias da Informação da Universidade de Milão em Crema, onde estive em um pós-doutorado no ano de 2009, com uma bolsa CAPES/MEC. Os capítulos sobre virtualização são dedicados à equipe ADEPT IRI-SA/INRIA, Université de Rennes 1 - França, na qual pude passar três meses agradáveis e produtivos durante o inverno 2007-08, como professor/pesquisador convidado.

Carlos Maziero

Curitiba PR, Abril de 2019

# **Sumário**

#### **Parte I: Introdução 1 1 Conceitos básicos. . . . . . . . . . . . . . . . . . . . . . . . . . . . . . . . . . 2** 1.1 Objetivos de um SO. . . . . . . . . . . . . . . . . . . . . . . . . . . . . . . . . 2 *Abstração de recursos . . . . . . . . . . . . . . . . . . . . . . . . . . . . . . . 3* Gerência de recursos  $\ldots$   $\ldots$   $\ldots$   $\ldots$   $\ldots$   $\ldots$   $\ldots$   $\ldots$   $\ldots$   $\ldots$   $\ldots$   $\ldots$   $\qquad$  4 1.2 Funcionalidades. . . . . . . . . . . . . . . . . . . . . . . . . . . . . . . . . . . 5 1.3 Categorias . . . . . . . . . . . . . . . . . . . . . . . . . . . . . . . . . . . . . . 7 1.4 Um breve histórico dos SOs . . . . . . . . . . . . . . . . . . . . . . . . . . . . 9 **2 Estrutura de um SO . . . . . . . . . . . . . . . . . . . . . . . . . . . . . . . . 13** 2.1 Elementos do sistema operacional . . . . . . . . . . . . . . . . . . . . . . . . 13 2.2 Elementos de hardware . . . . . . . . . . . . . . . . . . . . . . . . . . . . . . 15 *Arquitetura do computador . . . . . . . . . . . . . . . . . . . . . . . . . . . . 15 Interrupções e exceções. . . . . . . . . . . . . . . . . . . . . . . . . . . . . . . 17 Níveis de privilégio. . . . . . . . . . . . . . . . . . . . . . . . . . . . . . . . . 20* 2.3 Chamadas de sistema. . . . . . . . . . . . . . . . . . . . . . . . . . . . . . . . 21 **3 Arquiteturas de SOs . . . . . . . . . . . . . . . . . . . . . . . . . . . . . . . . 27** 3.1 Sistemas monolíticos . . . . . . . . . . . . . . . . . . . . . . . . . . . . . . . . 27 3.2 Sistemas micronúcleo. . . . . . . . . . . . . . . . . . . . . . . . . . . . . . . . 28 3.3 Sistemas em camadas. . . . . . . . . . . . . . . . . . . . . . . . . . . . . . . . 30 3.4 Sistemas híbridos . . . . . . . . . . . . . . . . . . . . . . . . . . . . . . . . . . 31 3.5 Arquiteturas avançadas . . . . . . . . . . . . . . . . . . . . . . . . . . . . . . 32 *Máquinas virtuais . . . . . . . . . . . . . . . . . . . . . . . . . . . . . . . . . 32 Contêineres. . . . . . . . . . . . . . . . . . . . . . . . . . . . . . . . . . . . . 33 Sistemas exonúcleo . . . . . . . . . . . . . . . . . . . . . . . . . . . . . . . . . 34* Sistemas uninúcleo,  $\ldots$ ,  $\ldots$ ,  $\ldots$ ,  $\ldots$ ,  $\ldots$ ,  $\ldots$ ,  $\ldots$ ,  $\ldots$ ,  $\ldots$ ,  $35$

### **Parte II: Gestão de tarefas 39**

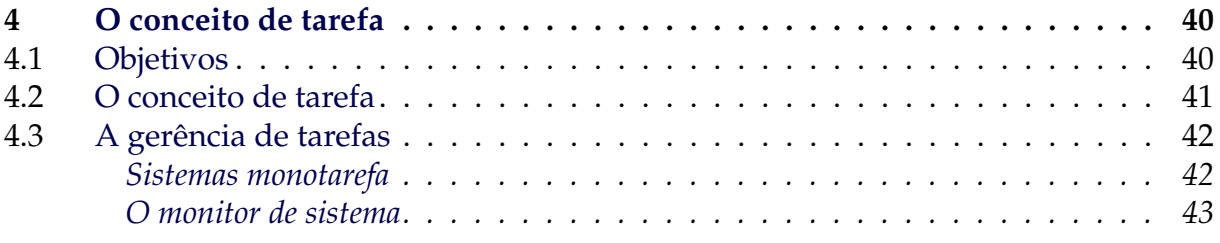

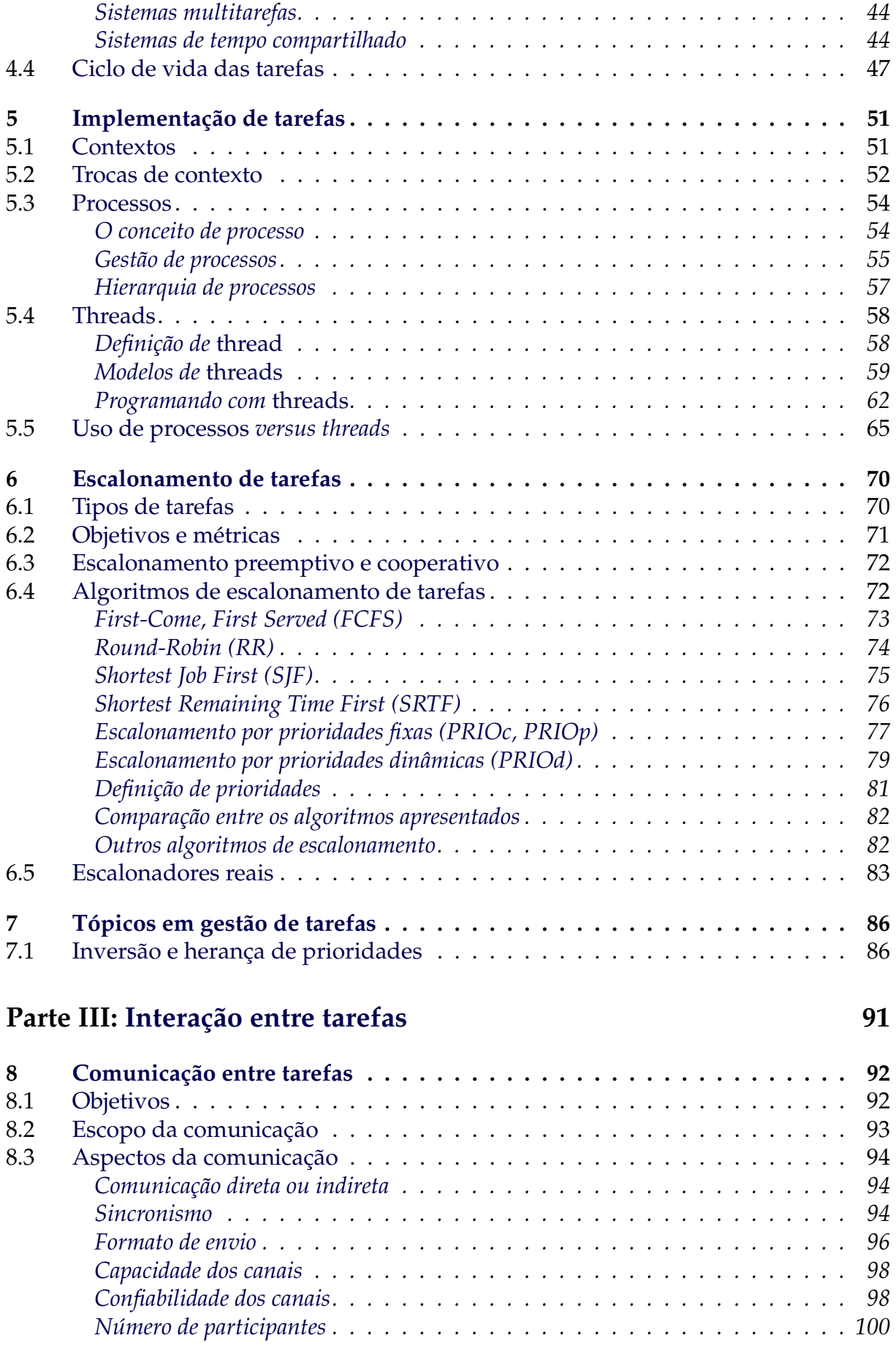

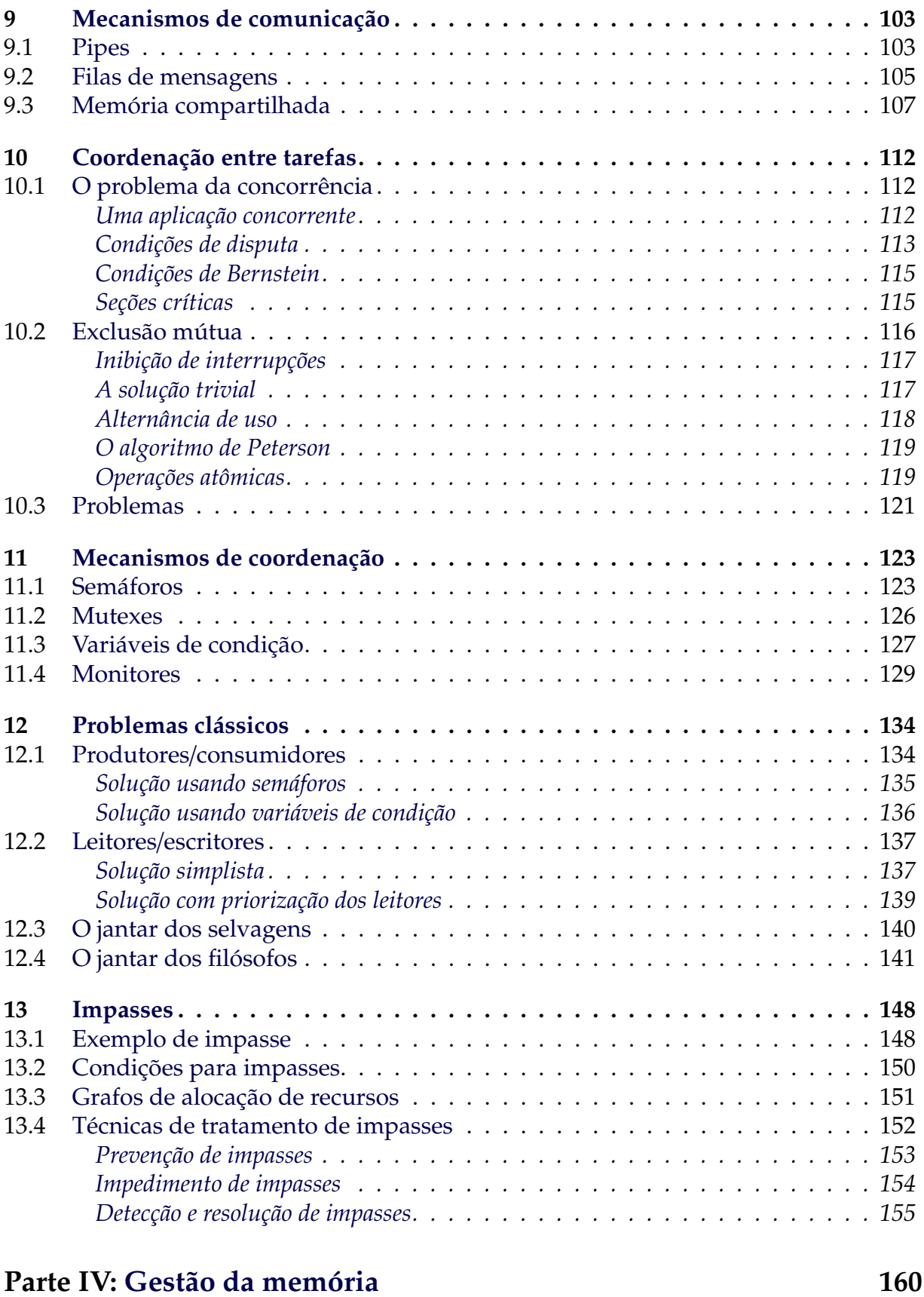

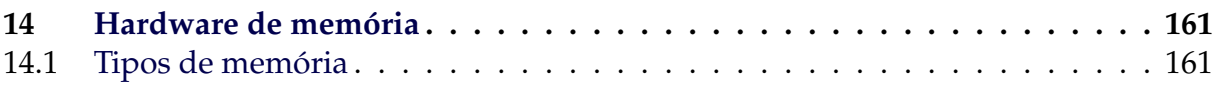

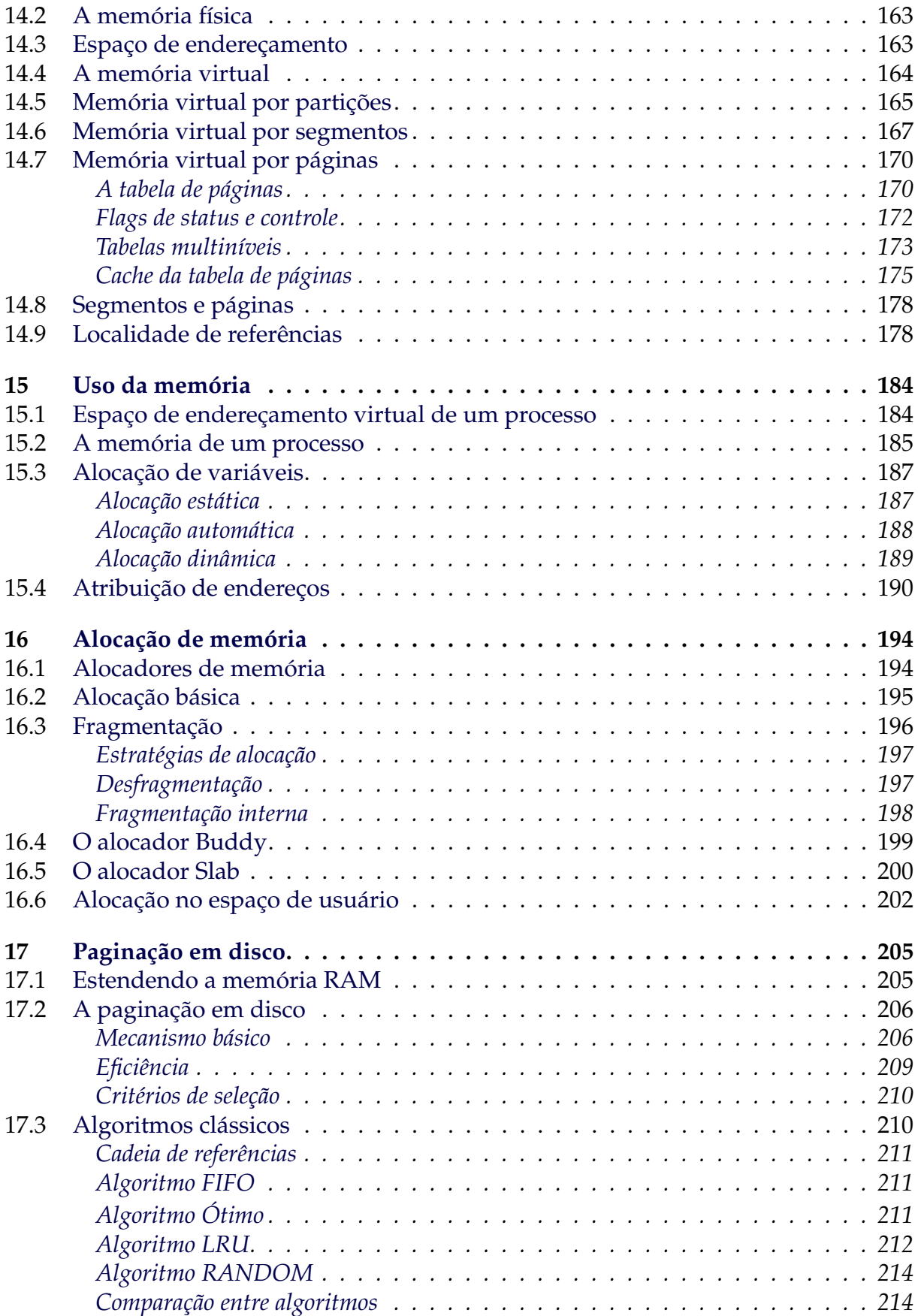

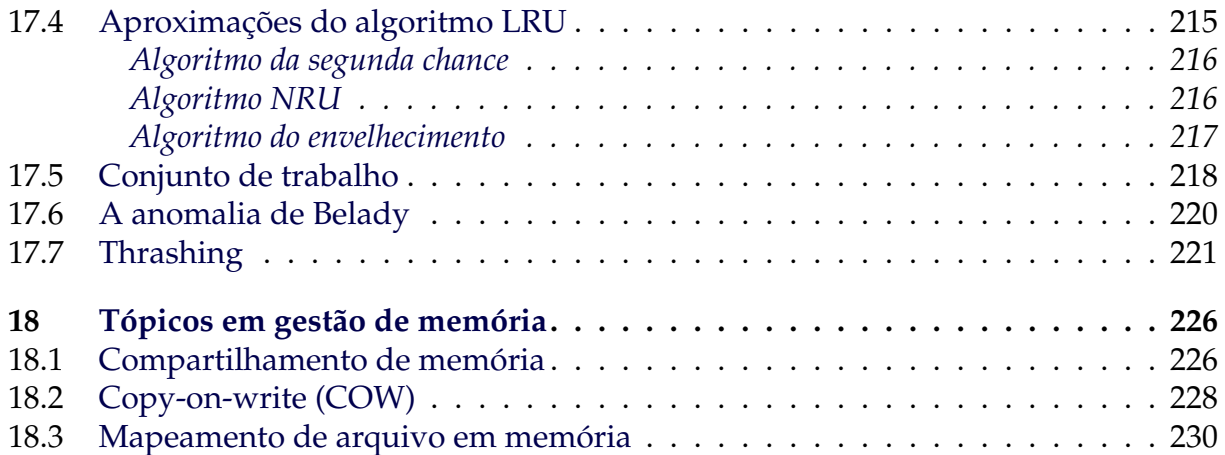

### **Parte V: Gestão de entrada**/**saída 233**

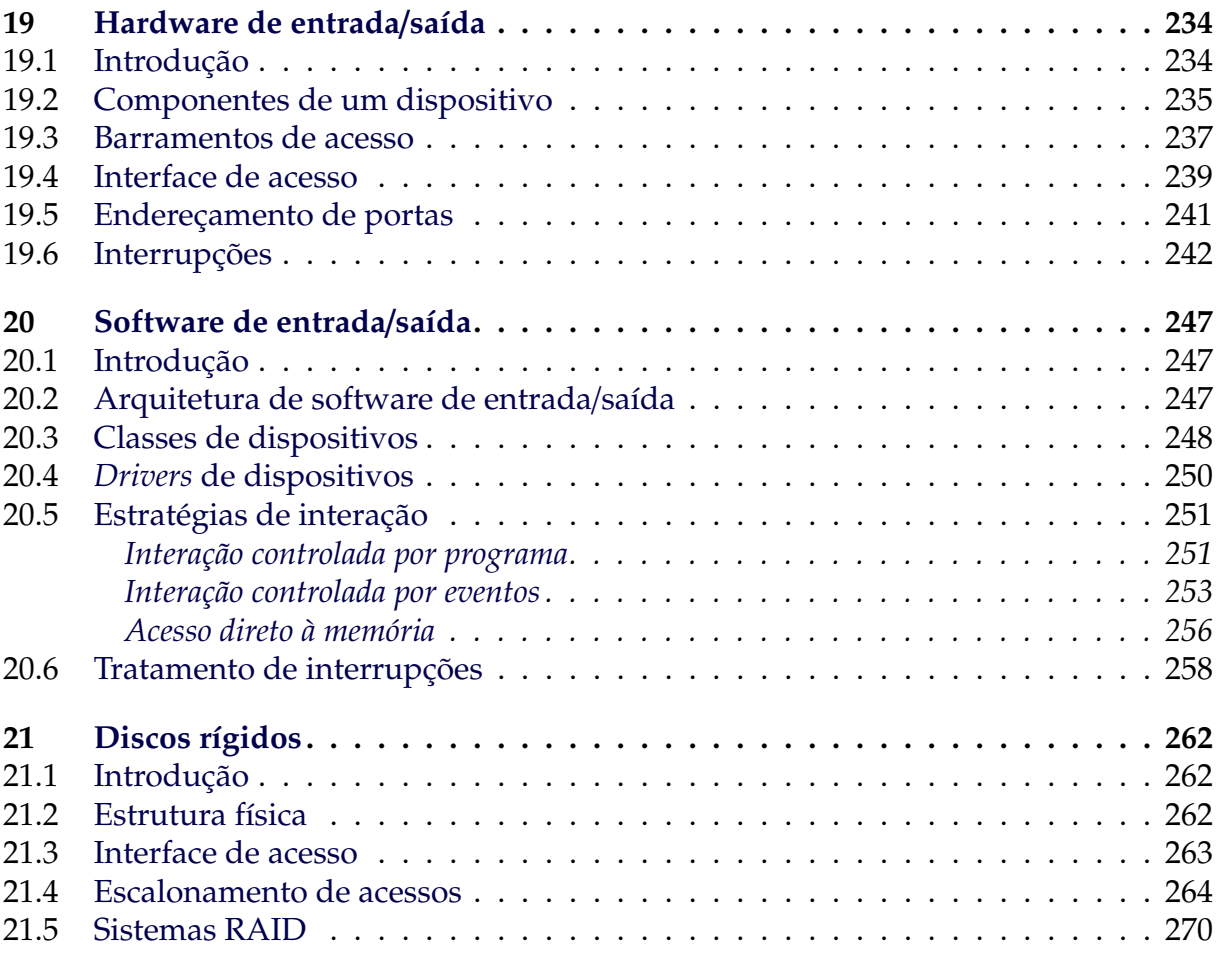

### **Parte VI: Gestão de arquivos 277**

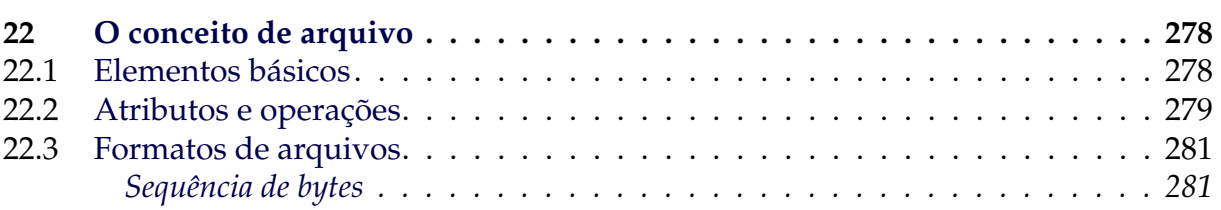

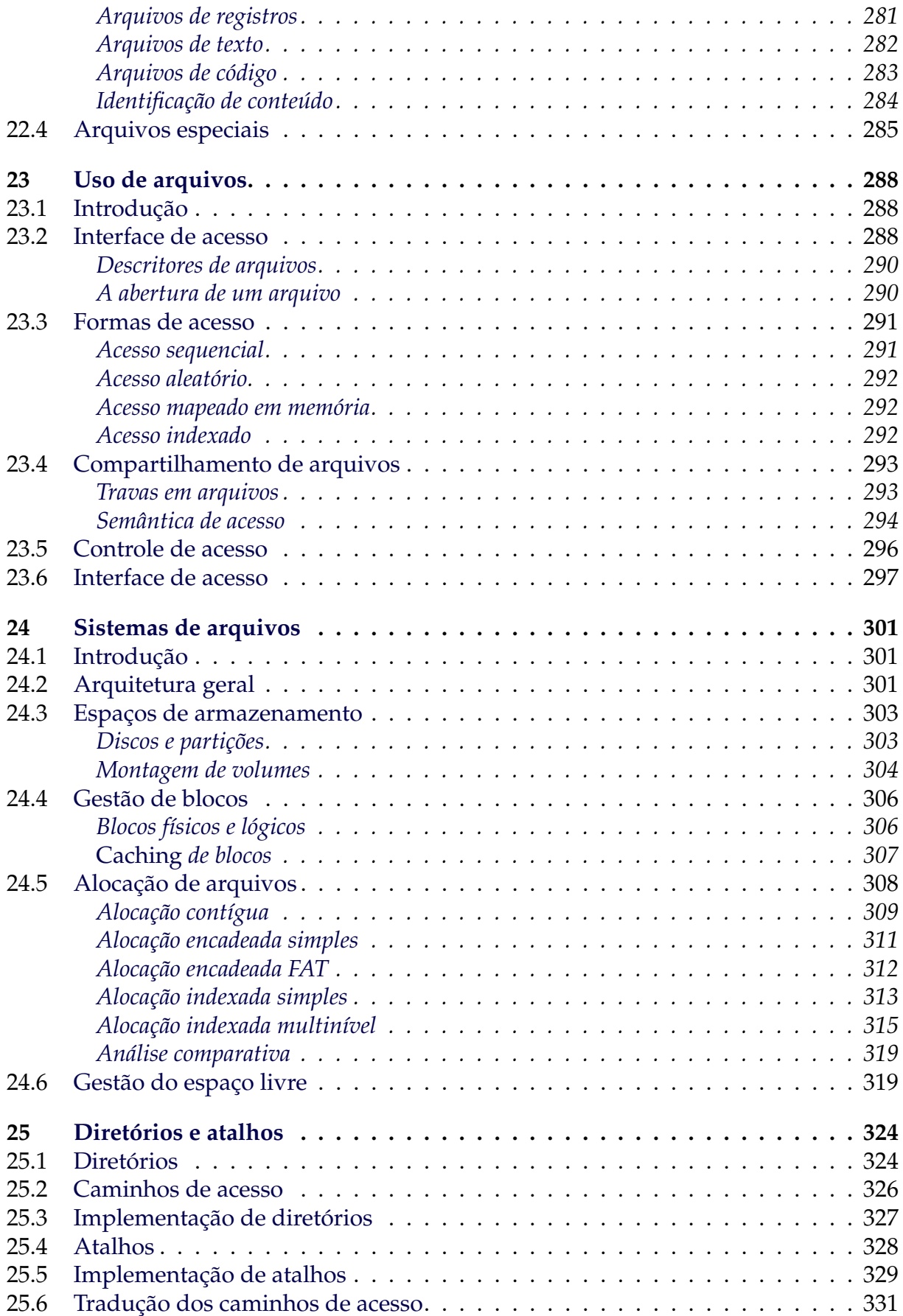

## **Parte VII: Segurança 335**

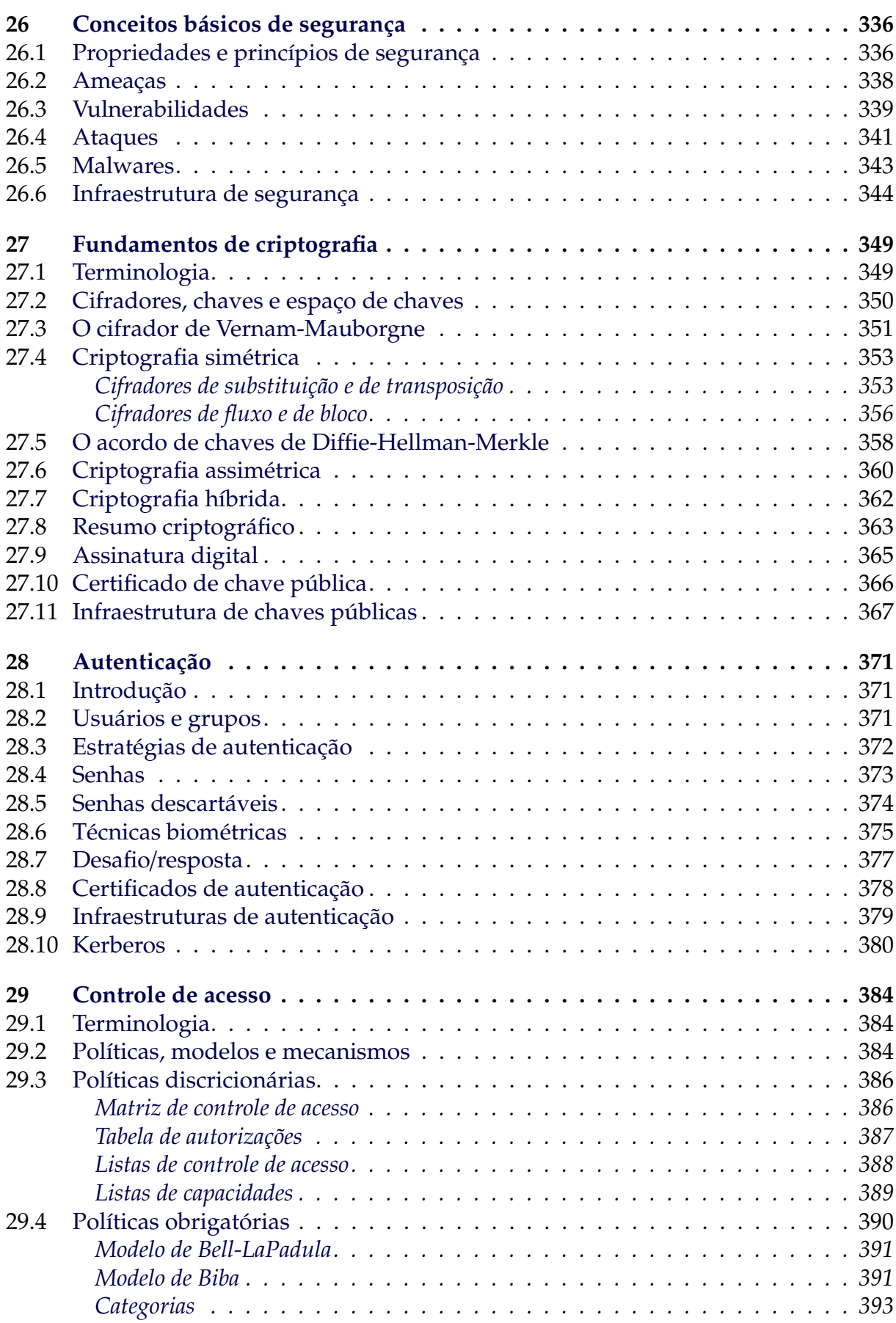

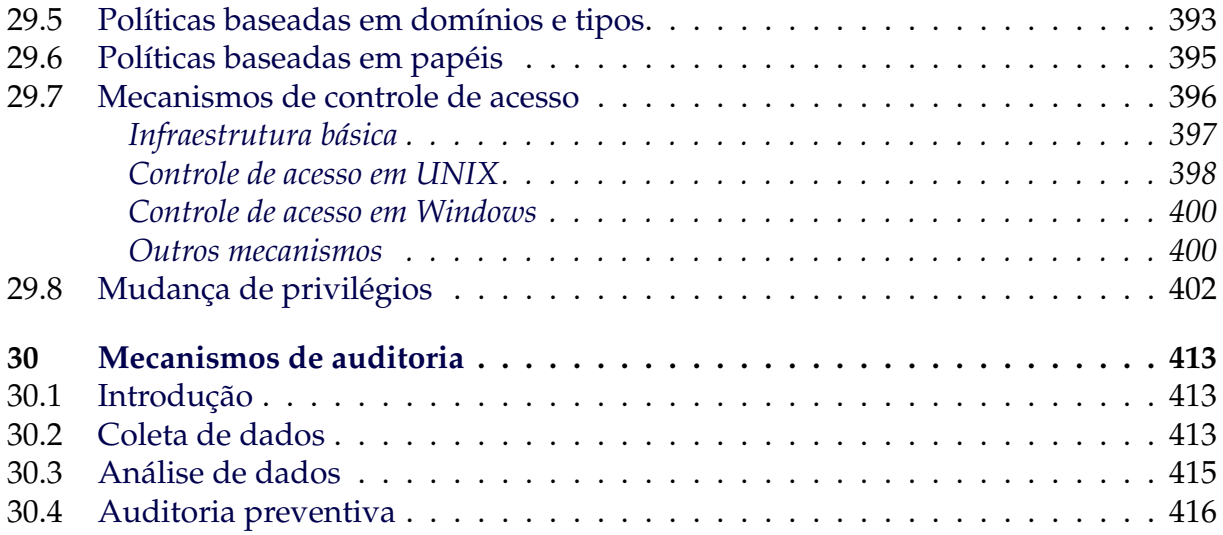

### **Parte VIII: Virtualização 419**

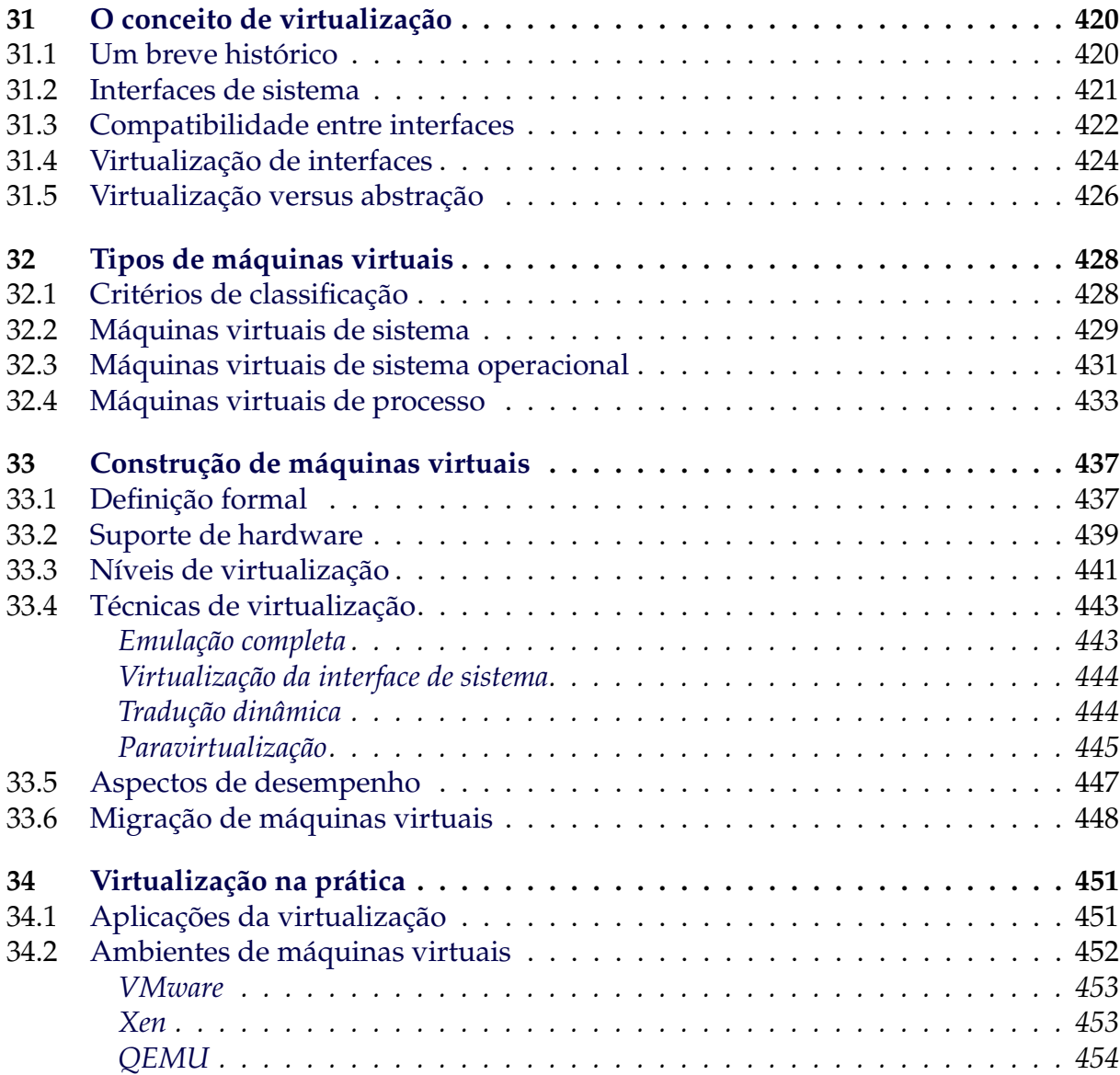

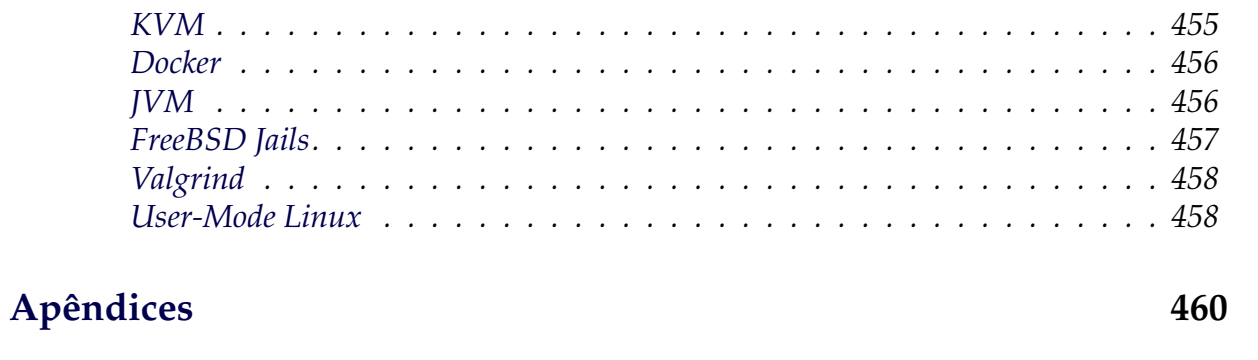

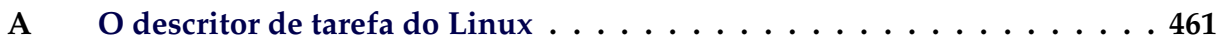